## NDSolve2016

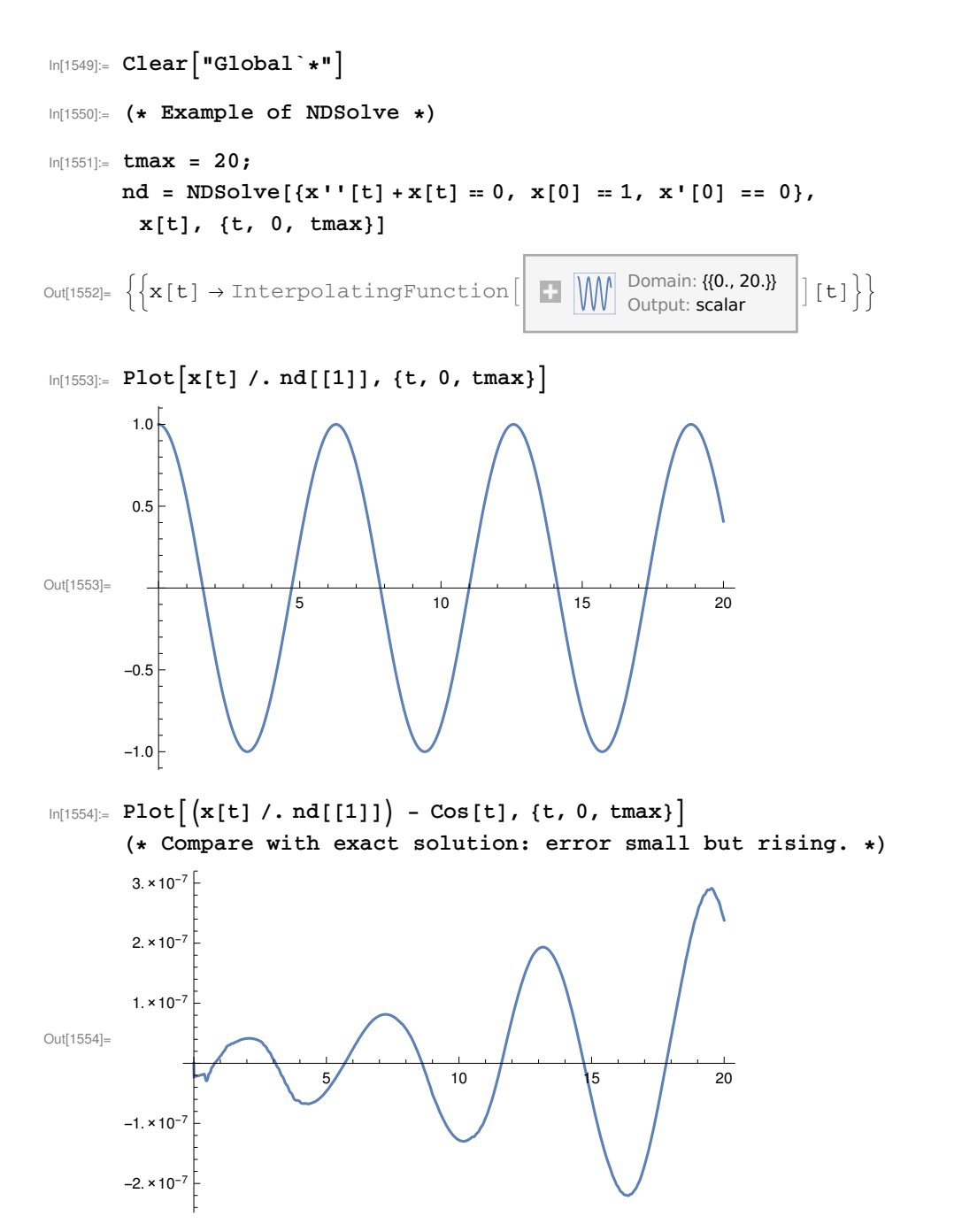

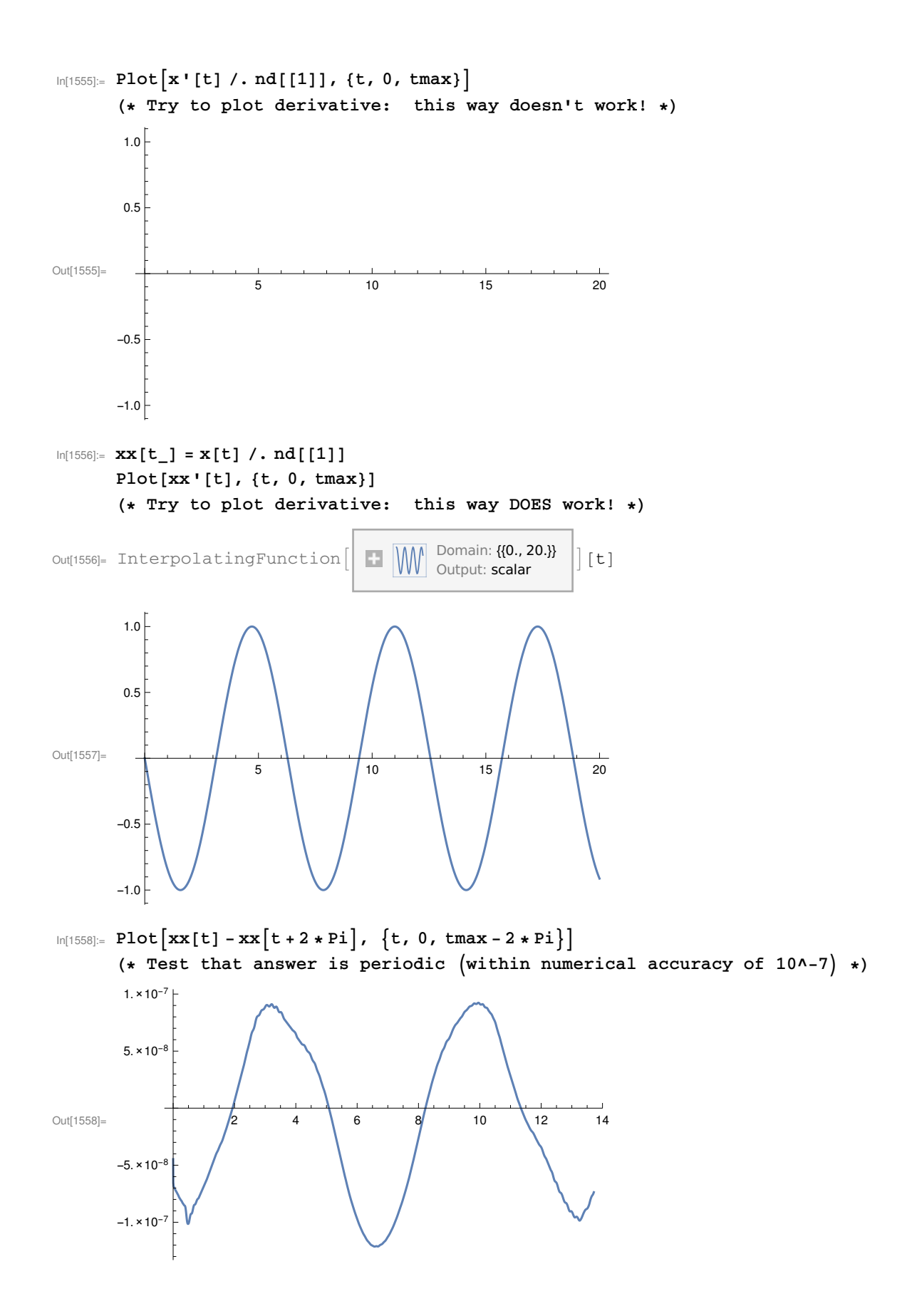

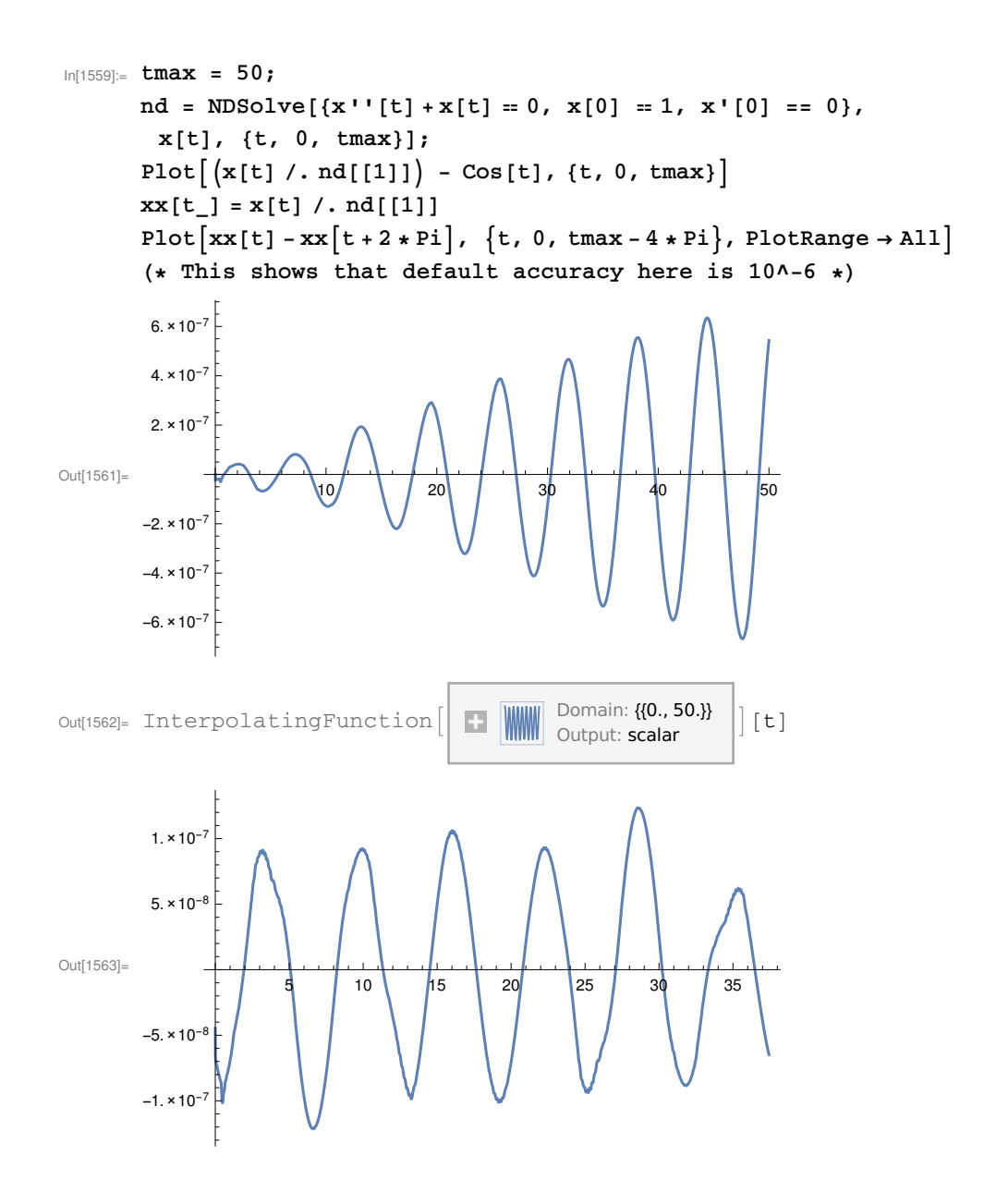

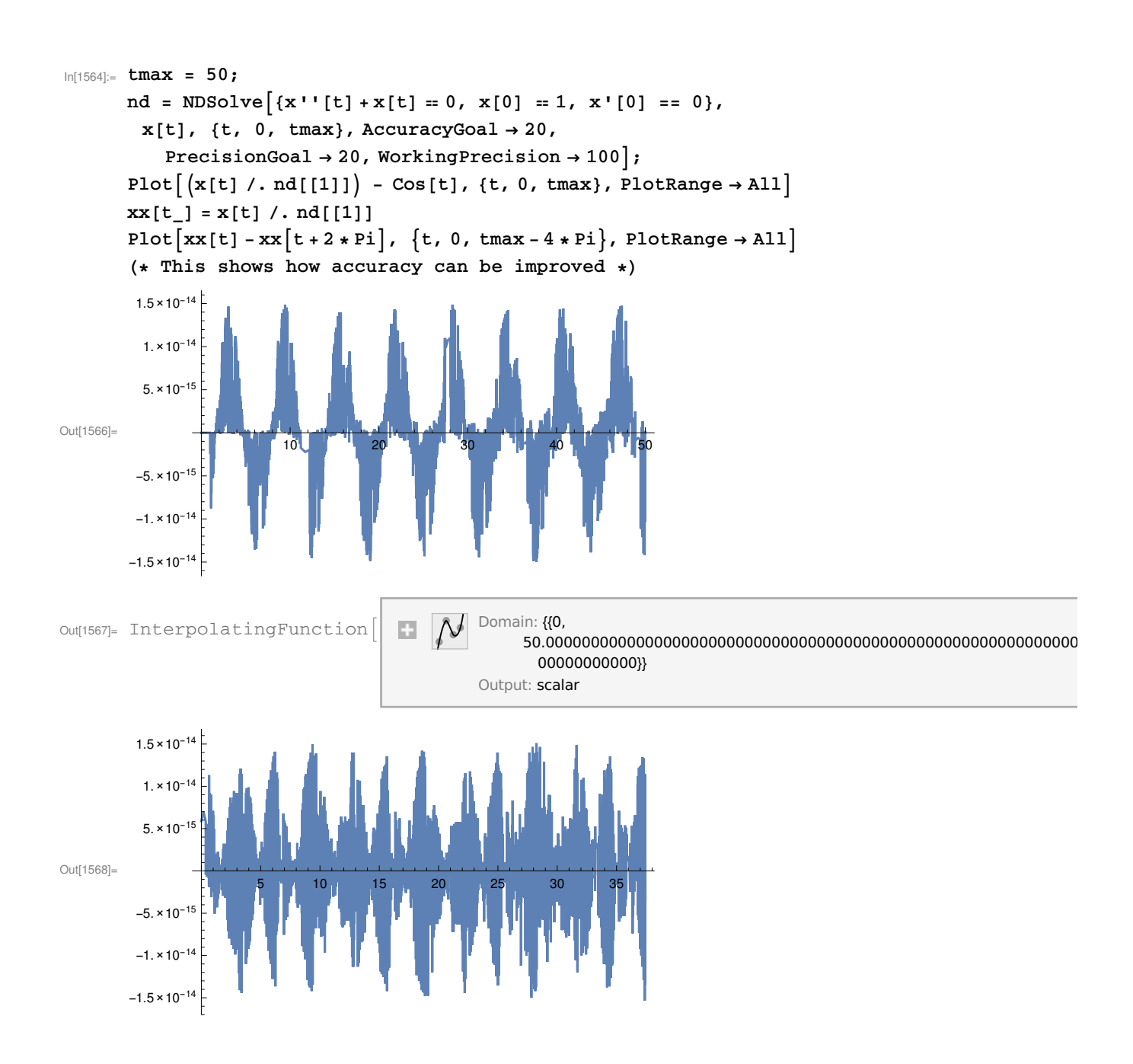